## SAP ABAP table /SAPSLL/PRFPMRC S {SLL: Preference: Log: Prod: BOM Bosting: Result Comp. Date}

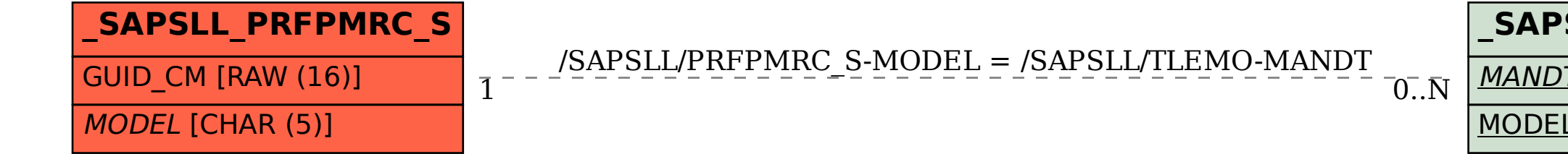

## **\_SAPSLL\_TLEMO** | *MANDT* [CLNT (3)] MODEL [CHAR (5)]